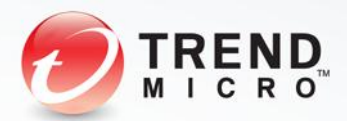

# **MajikPOS Combines PoS Malware and RATs to Pull Off its Malicious Tricks**

**TrendLabs Security Intelligence Blog Cyber Safety Solutions Team March 2017**

### **Table of Contents**

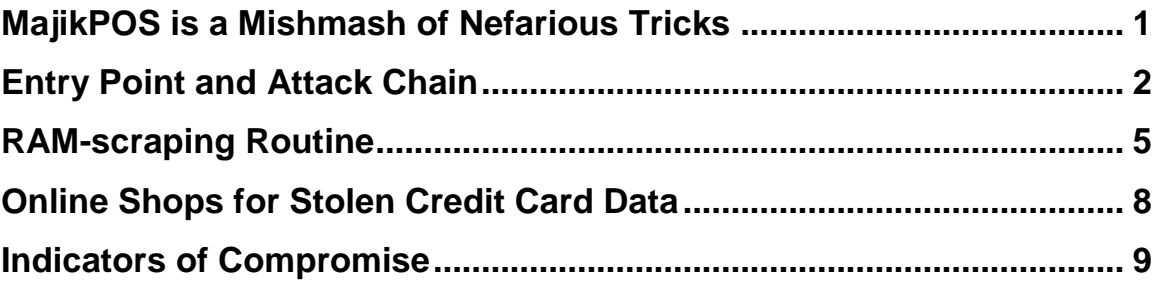

#### TREND MICRO LEGAL DISCLAIMER

The information provided herein is for general information and educational purposes only. It is not intended and should not be construed to constitute legal advice. The information contained herein may not be applicable to all situations and may not reflect the most current situation. Nothing contained herein should be relied on or acted upon without the benefit of legal advice based on the particular facts and circumstances presented and nothing herein should be construed otherwise. Trend Micro reserves the right to modify the contents of this document at any time without prior notice.

Translations of any material into other languages are intended solely as a convenience. Translation accuracy is not guaranteed nor implied. If any questions arise related to the accuracy of a translation, please refer to the original language official version of the document. Any discrepancies or differences created in the translation are not binding and have no legal effect for compliance or enforcement purposes.

Although Trend Micro uses reasonable efforts to include accurate and up-to-date information herein, Trend Micro makes no warranties or representations of any kind as to its accuracy, currency, or completeness. You agree that access to and use of and reliance on this document and the content thereof is at your own risk. Trend Micro disclaims all warranties of any kind, express or implied. Neither Trend Micro nor any party involved in creating, producing, or delivering this document shall be liable for any consequence, loss, or damage, including direct, indirect, special, consequential, loss of business profits, or special damages, whatsoever arising out of access to, use of, or inability to use, or in connection with the use of this document, or any errors or omissions in the content thereof. Use of this information constitutes acceptance for use in an "as is" condition.

### <span id="page-2-0"></span>**MajikPOS is a Mishmash of Nefarious Tricks**

Crooks behind MajikPOS have various tricks up their sleeves. Apart from infecting systems with it, we also spotted instances where common lateral movement tools were detected around the same time they were actively compromising the endpoint with MajikPOS. These tools include: [HKTL\\_MIMIKATZ,](https://www.trendmicro.com/vinfo/us/threat-encyclopedia/malware/hktl_mimikatz) [HKTL\\_FGDUMP,](https://www.trendmicro.com/vinfo/us/threat-encyclopedia/malware/HKTL_FGDUMP) and HKTL\_VNCPASSVIEW. We surmise that the bad guys attempted to gain further access within the victim's network. In separate isolated incidents, we also noticed the deployment of MajikPOS via PsExec, a command-line tool that can be used to remotely execute processes on other systems. This may indicate that valid, administrativelevel credentials were used against the host. The attackers also tend to deploy what works or what's convenient, as we've also seen them attempt to infect the target host with other PoS malware such as [PwnPOS](http://blog.trendmicro.com/trendlabs-security-intelligence/pwnpos-old-undetected-pos-malware-still-causing-havoc/) (TSPY\_PWNPOS.SMA), and [BlackPOS](http://blog.trendmicro.com/trendlabs-security-intelligence/new-blackpos-malware-emerges-in-the-wild-targets-retail-accounts/) (TSPY\_POCARDL.AI).

One of MajikPOS's striking functionalities is how it can take two parts to operate: the main component, often called *csrss.exe*, and *conhost.exe*, which is in charge of the scraping routine. Only the main component, *csrss.exe*, is often deployed; if access to the C&C server is blocked, then full infection doesn't occur and the endpoint is left with a similarly-named system file. We also construe that *csrss.exe* and *conhost.exe* are so named as an effort by the MajikPOS's author to hide the malware, as they mimic common file names in Microsoft Windows. Additionally, MajikPOS opts to use uncommon ports as its C&C channel. We're not certain why, as the customary approach for malware nowadays is to try blending in within normal user traffic, and use the more commonly utilized HTTP (TCP port 80), or HTTPS (TCP port 443).

This technical brief provides an in-depth look into MajikPOS's attack chain and routines.

# <span id="page-3-0"></span>**Entry Point and Attack Chain**

- *Unsecure VNC and RDP.* While port scanning of hosts directly accessible via the internet happens all the time (and not all result in a compromise), we observed that targets are initially identified by having open ports related to VNC (like TCP port 5900) and RDP (usually TCP port 3389).
- *Previously installed malicious backdoors, or RATs.* Most of the backdoors involved have the functionality to acquire information from—and provide remote access to—the endpoint. These RATs can be purchased in the underground, and are otherwise easy to come by. The MajikPOS-infected endpoints we observed would have one or more of the following RATs:
	- o Remcos (BKDR\_SOCMER.SM)
	- o SpyGate (BKDR\_BLADABI.SMC)
	- o Luminosity Link (BKDR\_LUMINOSITY.SM1)
	- o Xtreme (WORM\_XTREME.SMM)

### **Configuration and C&C Communication**

MajikPOS contacts its C&C server to register the infected system, along with the local IP address, Hardware ID (HWID), Operating System (OS), and computer name. All communication between client and server is encrypted with AES-ECB with Base64 encoding.

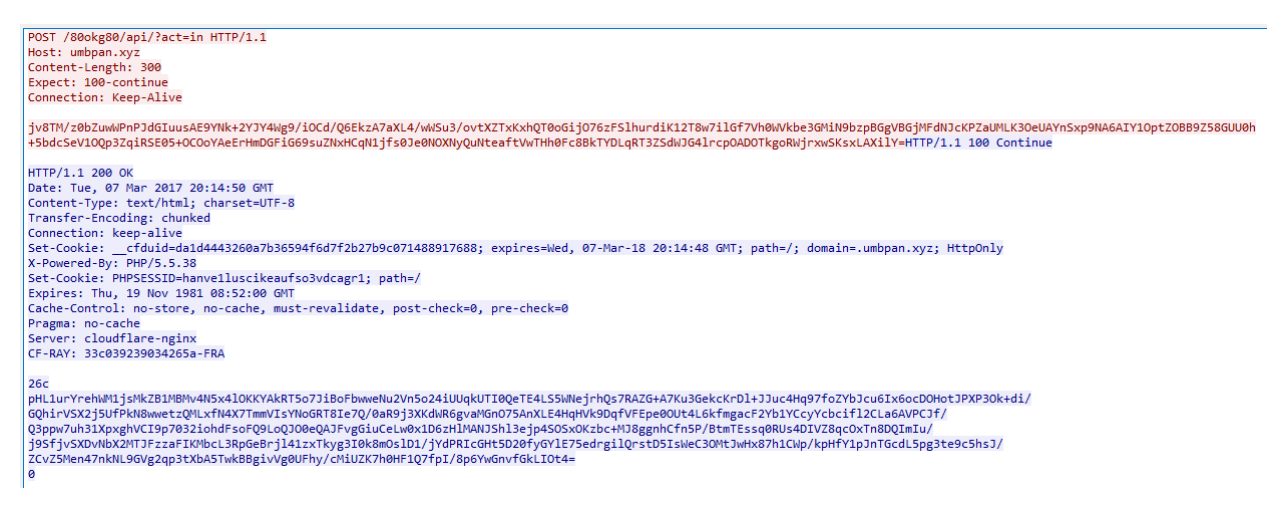

*Figure 1: Sample encrypted C&C communication*

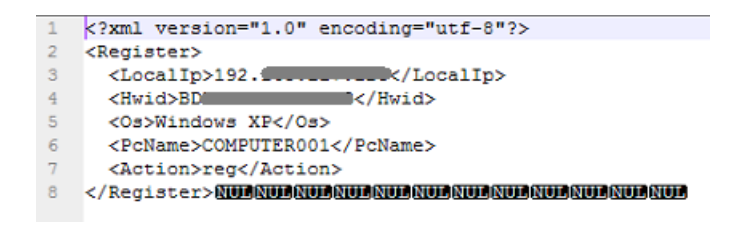

*Figure 2: The information after decrypting the C&C communication*

The key used in the sample we analyzed (427f1bf2b91cad1e9a4b7e095d6c83763f1bd50d6b8d515d3dbee9f96ef47097) is:

#### *@#\$%^&\*()<>,./;'-==oqwertgnhiopl*

Once registered, the server replies with a configuration file in this format:

ok<password for update>#<regex for track2>|<regex for track1>#<whitelisted processes>

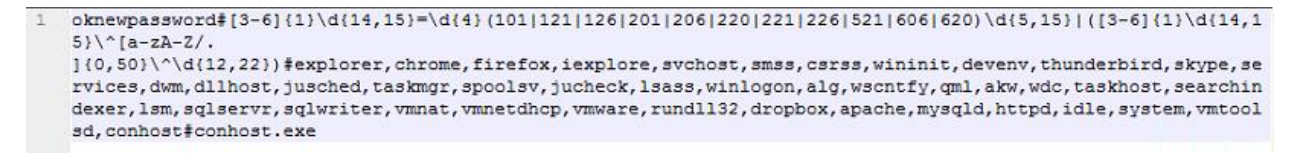

#### *Figure 3: Server responds with configuration details after registration*

The malware then asks the server to update the executable while passing along the HWID and password—the first data from its configuration. As a result, another file is downloaded from the server, which is saved and executed in the system as "**%WinDir%\conhost.exe**".

*Conhost.exe* is then executed with encrypted arguments. The malware continues to do a task request from the server while the downloaded component runs in parallel. As of this time, only "**exeupdate**" was executed, but code analysis indicates that it can also delete itself from the system using the command "**deletebot**".

|   | xml version="1.0" encoding="utf-8"?     |
|---|-----------------------------------------|
|   | <exeupdate></exeupdate>                 |
| 3 | <hwid>BDWww.www.www./Hwid&gt;</hwid>    |
| 4 | <password>newpassword</password>        |
| 5 | <action>exeupdate</action>              |
| 6 | NUMNUMNUMNUMNUMNUMNUMNUMNUMNUMNUMNUMNUM |
|   |                                         |

*Figure 4: Malware requests for EXE update*

dIc40fndZrEhFL1rWsnf11B3CRqwJA1+ECjBTGCegLvDPermROFLZIyVEG890/b3LxqXVEMzIOWPbAtlo2HYdVQLotwEpEXuj+a0b7H6mIyWJavckjlozsFAZRq3Yfuv9bqgvwk eQs5dSmGCUIEtCGmINz/N1uPWvJOvzvojQOdeyKPgrfnNTpdoQ2enx/bNqweCryr2FN4uQNev8IXHWisdCME1z1/1OPBrmawROa2ervV+KmjerH3sMqYpVisLA0rAXUwQia31Z1 PD27QB9B/Bhw7QvuRvZH6OSRwnHcBGEqF1sPuejgC7P3K5cAKGrx0udhzKFrHF/7SL/+iBfPx1mvmJuU1pe70oKVRg1f4SuRIBu/QNgy1yJJAvr1SOotFTivrTDVRdDF537Xyp+ bPMUCzrxxL+QCTEf/0qvgAgXKe3U6ghSzId26SvHq1c8o6c9k8QYO7SyXQRPAVcPjYJ1DC4uTMpG6TtsCW/9JVZHQWWsV8Wp8H/6jy4ZvscncVAqZszmiHHOHsWlL8IOMzeMh3f SA9REEQ8W77WKcpp91ktjKCy2niPgdRY/Rkthzyj1EFBKs6/bwP+4LjwmYdGSCXvOBY1gp5tWmw1CEs=

#### *Figure 5: Encrypted command-line argument of conhost.exe*

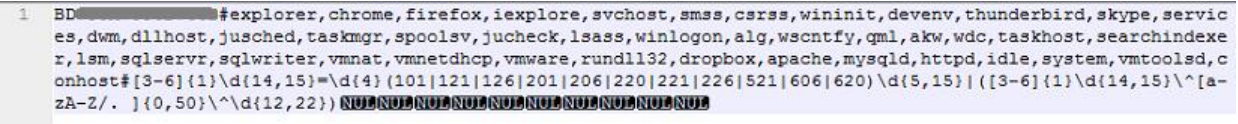

*Figure 6: Decrypted command-line argument of conhost.exe* 

 $\mathbf{1}$ <?xml version="1.0" encoding="utf-8"?>  $\overline{a}$ <GetTask>  $\mathbb{R}$ <Hwid>BD // / Hwid  $\overline{4}$ <Action>taskreq</Action> </GetTask>NUMNUMNUMNUMNUMNUMNUM 5

*Figure 7: Malware requests for commands*

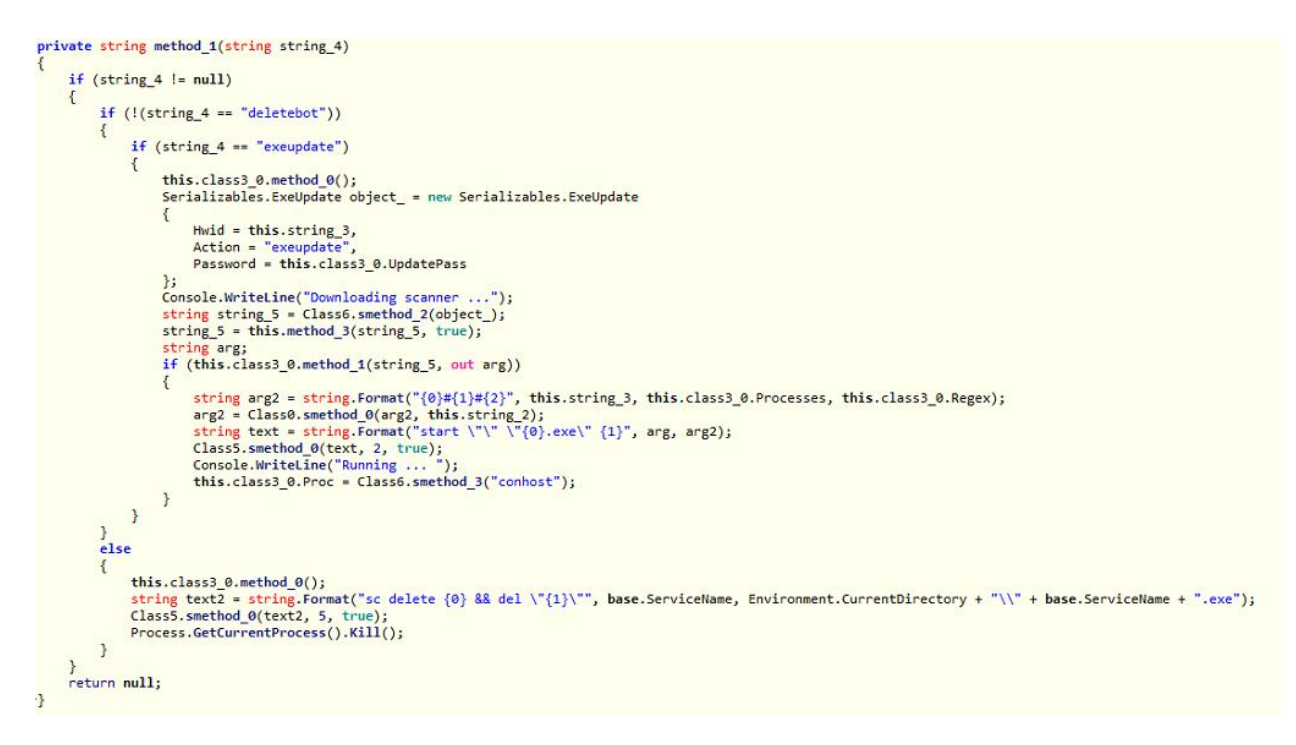

*Figure 8: "exeupdate" and "deletebot" routines*

The C&C servers are coded within the malware binary, which utilized both domain names and IP addresses—the domain names were not employing [Domain Generation Algorithm](http://blog.trendmicro.com/domain-generating-algorithms-dgas/) (DGA).

# <span id="page-6-0"></span>**RAM-scraping Routine**

*Conhost.exe* is the component responsible for RAM scraping. It uses information from the configuration file for this routine—a whitelist of processes to be skipped when scanning for credit card track data; and regular expressions that verify Track 1 and Track 2 data.

PoS malware typically scan the process memory of PoS software, where the credit card data are located; they are also stored on the magnetic stripe tracks (1, 2, and 3). A PoS malware would need to conduct pattern matching on the track data (sometimes only track 2) to identify the credit card dumps in memory. Track 1 contains the credit card number, expiration date, service code, and the cardholder's name, while Track 2 has the credit card number, expiration date, and service code.

Processes not in the whitelist are first scanned for strings with delimiters, such as '=' and '^' and beginning with 'B' or ';' and ends with '?', to make the routine faster. Depending on the result, it will further verify if the track data is valid via regex matching:

- Track 1: *([3-6]{1}\d{14,15}\^[a-zA-Z/. ]{0,50}\^\d{12,22})*
- Track2: *[3-6]{1}\d{14,15}=\d{4}(101|121|126|201|206|220|221|226|521|606|620)\d{5,15}*

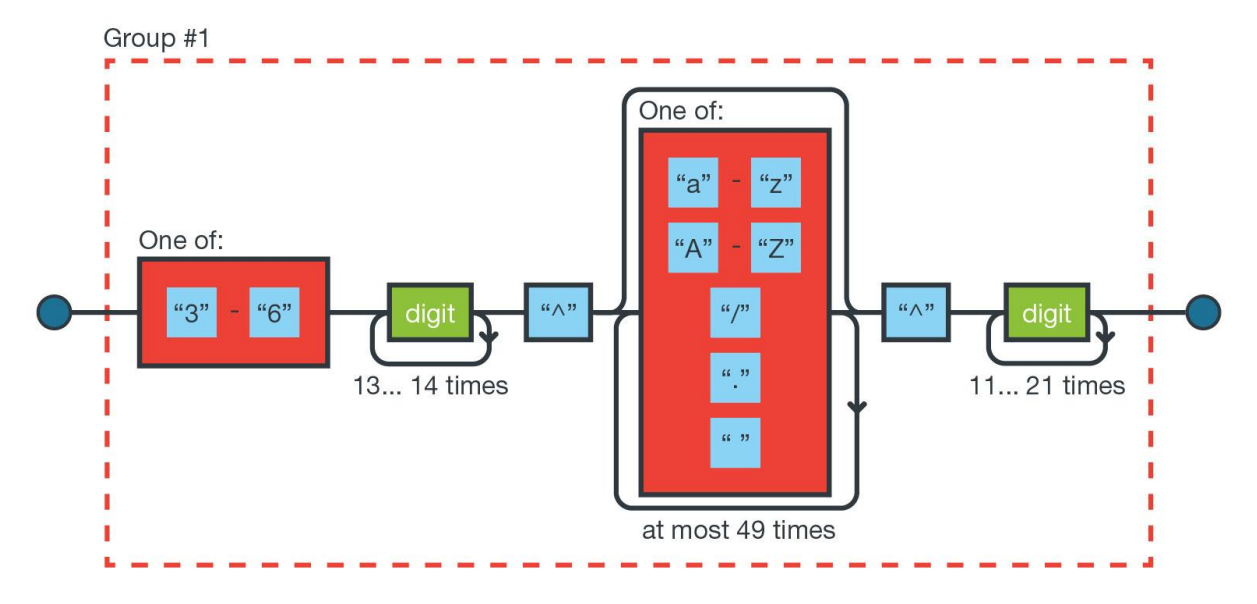

*Figure 9: Regex used to match Track 1 data (visualization by [REGEXPER\)](https://regexper.com/)*

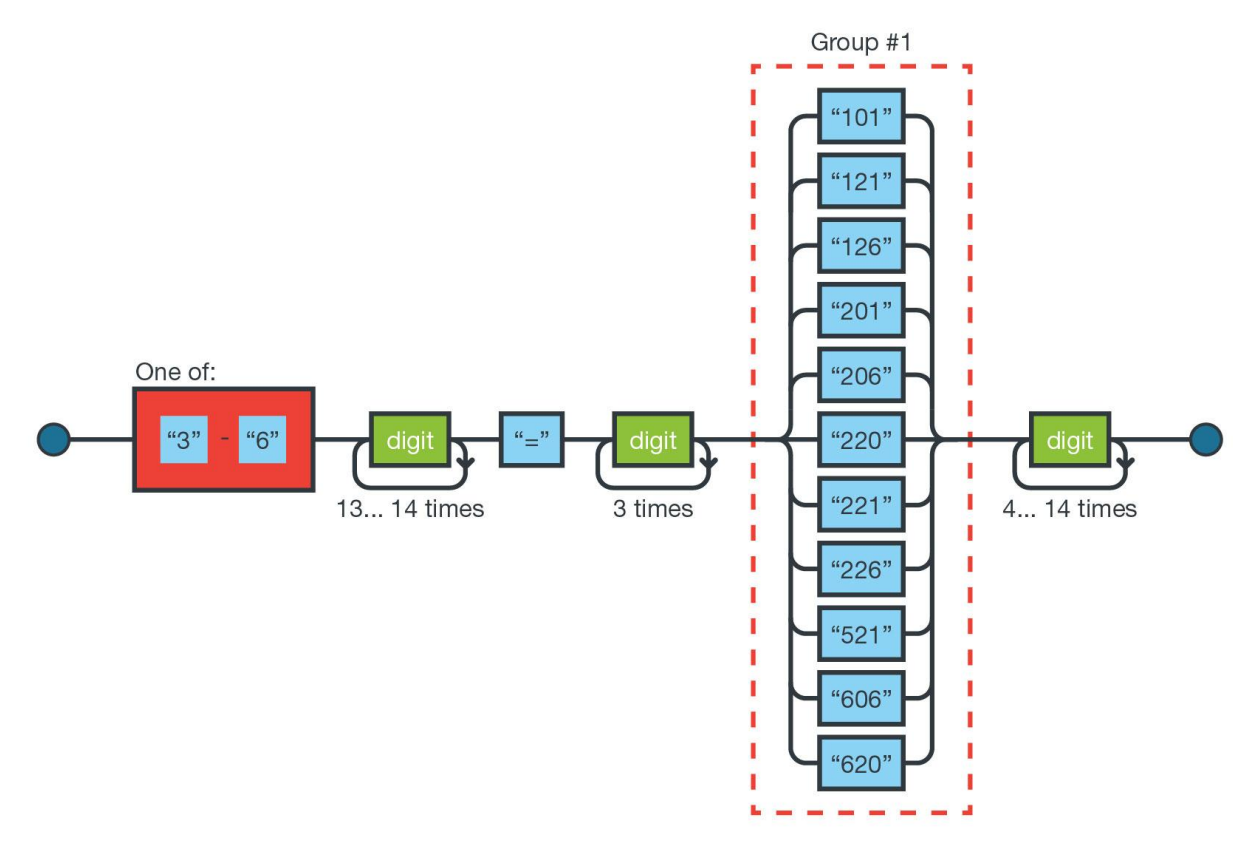

*Figure 10: Regex used to match Track 2 data (visualization by [REGEXPER\)](https://regexper.com/)*

Magnetic stripe cards store this information in a format defined by [ISO/IEC 7813:2006,](https://www.iso.org/standard/43317.html) where it is possible to determine the credit card issuer (i.e., Visa, MasterCard, American Express, etc.) through the primary account number (PAN), and card type (service code). These ascertain the card's restrictions, and where it can be used.

MajikPOS checks the first digit which must be a value from 3 to 6. MajikPOS also checks the service codes and delimiters "=" or "^" in their proper places. While it uses regular expressions to match a valid card number, it does not use Luhn algorithm (a checksum formula) to validate the credit card number.

After verifying the track data, the information is sent to the C&C server via HTTP POST, Action="bin":

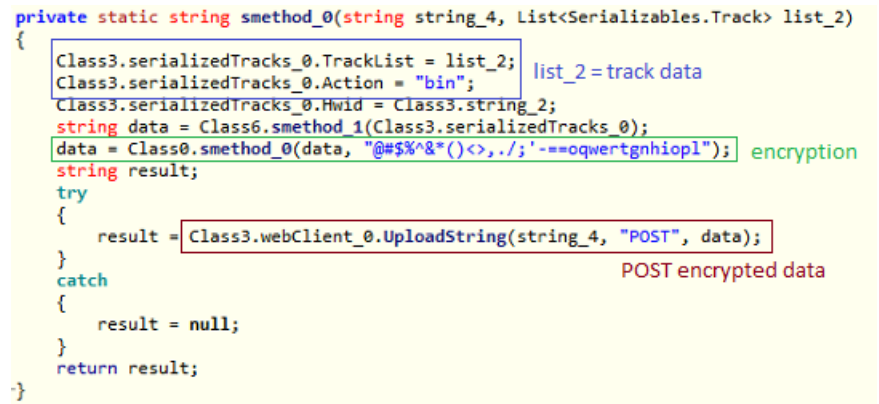

*Figure 11: MajikPOS sends track data via HTTP POST*

Delving into the *conhost.exe*'s code, we found that *conhost.exe* declares .NET classes corresponding to the backdoor commands of the malware while communicating to its C&C server. Interestingly, only the *Track* and *SerializedTracks* were used by *conhost.exe* among other classes present. The other classes/commands were used by its main component. It appears *conhost.exe* is designed as such so the main and RAM-scraping components can be combined into one module.

Here is a summary of the backdoor commands:

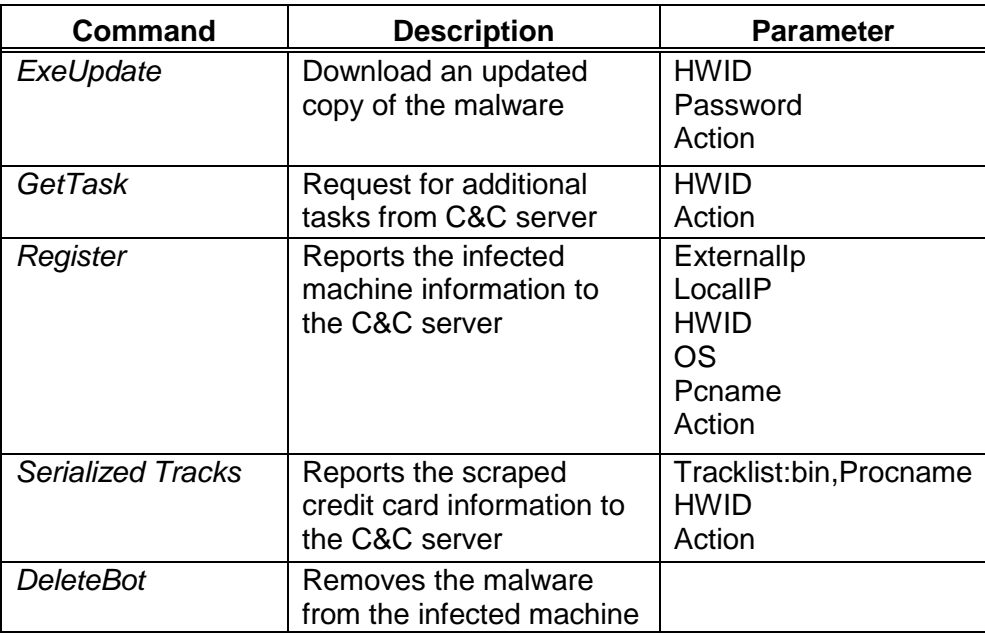

*Figure 12: Description of the backdoor commands*

### <span id="page-9-0"></span>**Online Shops for Stolen Credit Card Data**

The peddler, who goes by the handle "MAGICDUMPS", had specific instruction to "work exactly as instructed after you buy the dumps". This can possibly refer to the location (city, area code, and ZIP code) where the card must be used to ensure "the highest percentage of approval rate". This can also suggest why the "magic dumps" shop indicates the country, state, city, and ZIP code. These dumps can also be searched by location.

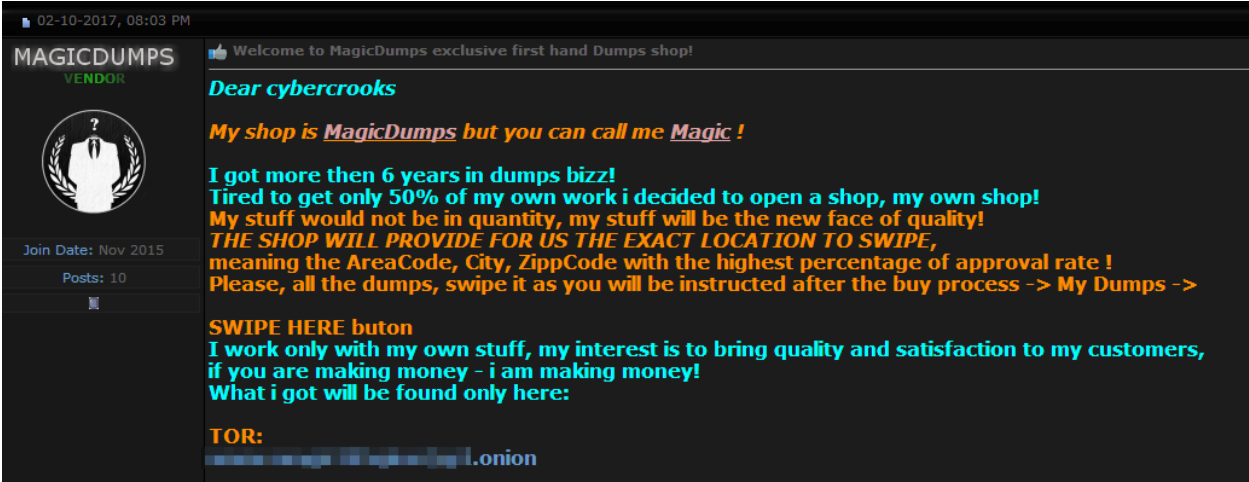

*Figure 13: MAGICDUMPS advertising stolen credit card data*

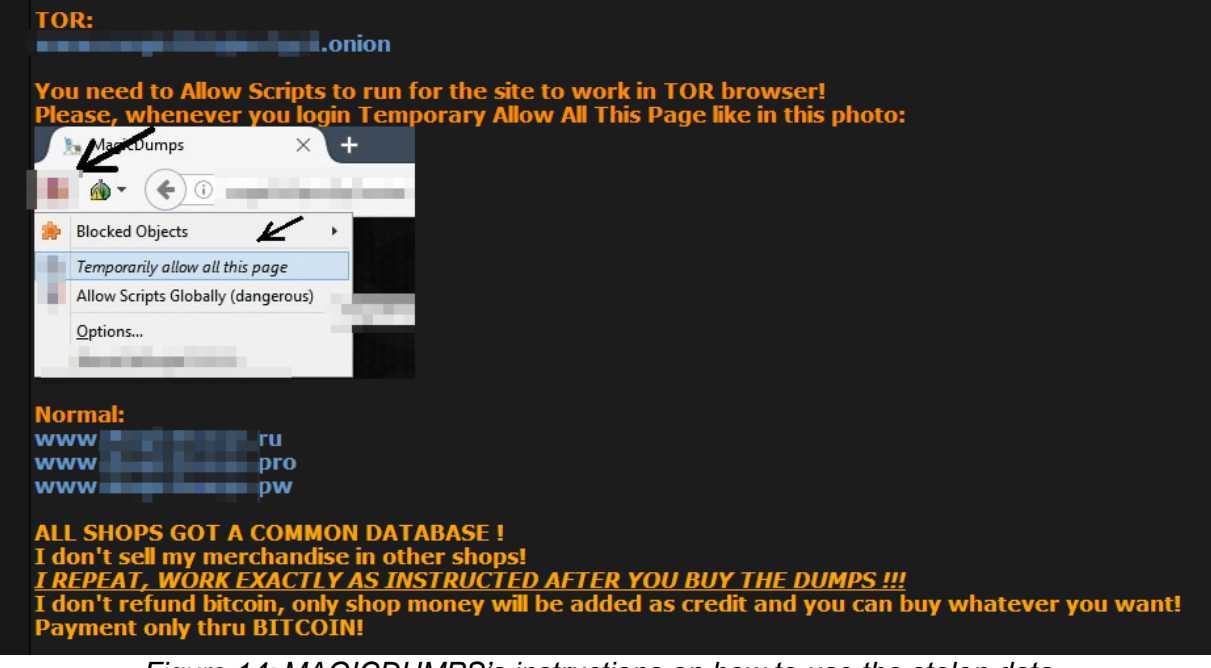

*Figure 14: MAGICDUMPS's instructions on how to use the stolen data*

Here are the domains we found selling credit card data stolen by MajikPOS, based on our research on one of the malware's C&C servers. The name "SwipeIT" curiously coincides with our research on another [PoS malware, FastPOS](http://blog.trendmicro.com/trendlabs-security-intelligence/fastpos-quick-and-easy-credit-card-theft/) (TSPY\_FASTPOS).

| <b>Domain Name</b>  | <b>Create Date</b> |
|---------------------|--------------------|
| swipe[.]wtf         | 12/4/2016          |
| swipeit[.]pro       | 12/5/2016          |
| mcdumps[.]pro       | 12/21/2016         |
| mcdumps[.]top       | 12/21/2016         |
| umbpan[.]pw         | 1/16/2017          |
| umbpan[.]xyz        | 1/16/2017          |
| magicdumps[.]biz    | 1/19/2017          |
| magicdumps[.]one    | 1/19/2017          |
| magicdumps[.]pw     | 1/19/2017          |
| magicdumps[.]trade  | 1/19/2017          |
| magicdumps[.]pro    | 1/30/2017          |
| magicdumps[.]review | 1/30/2017          |
| magicdumps[.]space  | 1/30/2017          |
| magicdumps[.]xyz    | 1/30/2017          |
| magicdumps[.]top    | 2/1/2017           |

*Figure 15: Domains of the "Magic Dump" shops*

# <span id="page-10-0"></span>**Indicators of Compromise**

### *File Hashes, detected as TSPY\_MAJIKPOS.A (SHA-256)*

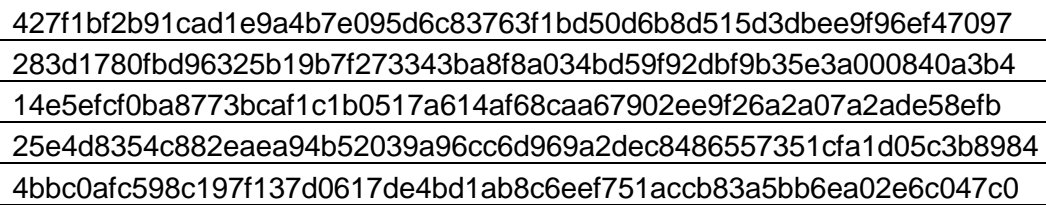

### *C&C Servers*

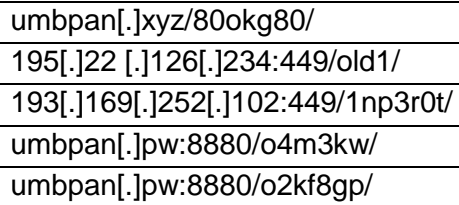

Trend Micro Incorporated, a global leader in security software, strives to make the world safe for exchanging digital information. Our innovative solutions for consumers, businesses and governments provide layered content security to protect information on mobile devices, endpoints, gateways, servers and the cloud. All of our solutions are powered by cloud-based global threat intelligence, the Trend Micro™ Smart Protection Network™, and are supported by over 1,200 threat experts around the globe. For more information, visit www.trendmicro.com.

©2017 by Trend Micro, Incorporated. All rights reserved. Trend Micro and the Trend Micro t-ball logo are trademarks or registered trademarks of Trend Micro, Incorporated. All other product or company names may be trademarks or registered trademarks of their owners.

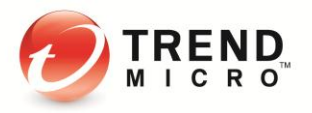

10101 N. De Anza Blvd. Cupertino, CA 95014

U.S. toll free: 1 +800.228.5651 Phone: 1 +408.257.1500 Fax: 1 +408.257.2003

Securing Your Journey to the Cloud